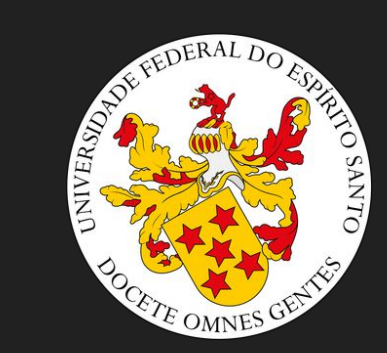

# Groovy

#### **Disciplina:** Linguagem de Programação **Componentes:** Gabriela Bonelli, Iagoh Lima e Jonas Fiorini

# Introdução

- James Strachan foi o primeira a falar sobre o desenvolvimento do Groovy em 2003;
- Após a padronização do Java Community Process (JCP), foi lançada uma versão 1.0 em 2007;
- O Groovy é uma Linguagem Orientada a Objeto dinâmica desenvolvida com base em Java, mas com recursos semelhantes ao Python, Ruby, Perl e Smalltalk.

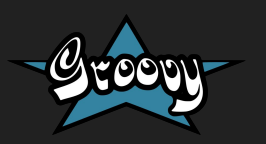

# $\overline{\text{Tr}}$ adução

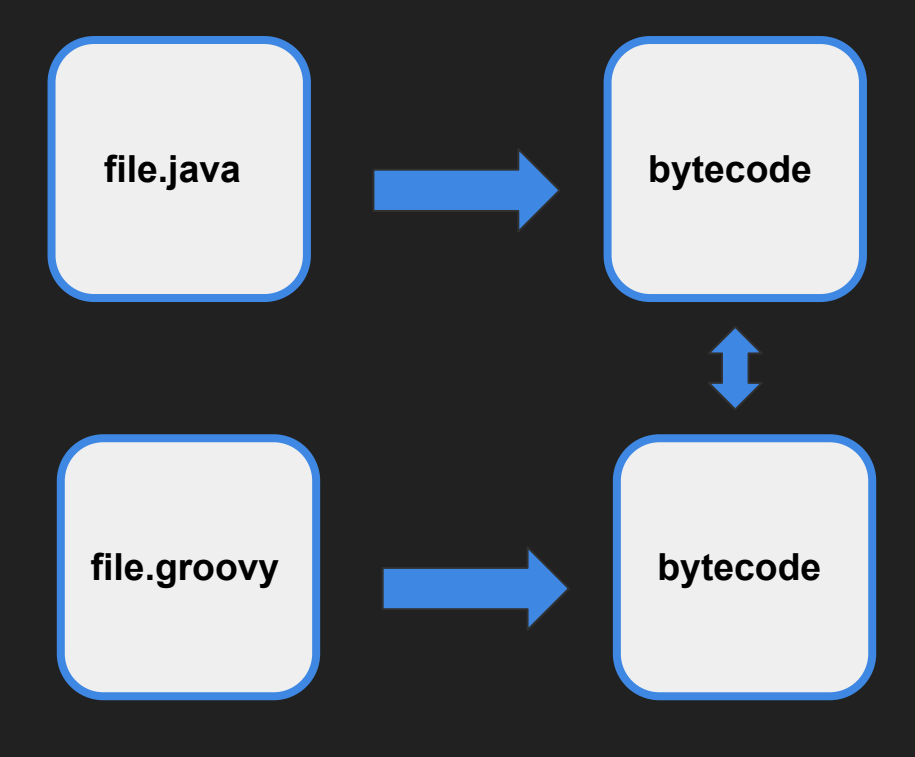

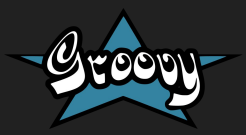

- **● Identificadores:**
	- Os identificadores começam com letras, cifrão ou um sublinhado. Eles não podem começar com números.
		- **Exemplos de identificadores Válidos:** def name, def tipo2, def \$teste;
		- **Exemplos de identificadores Inválidos:** def 1errei, def 21continuo\_errando;

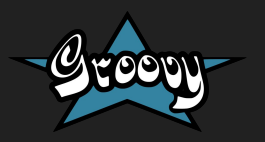

**● Palavras reservadas:**

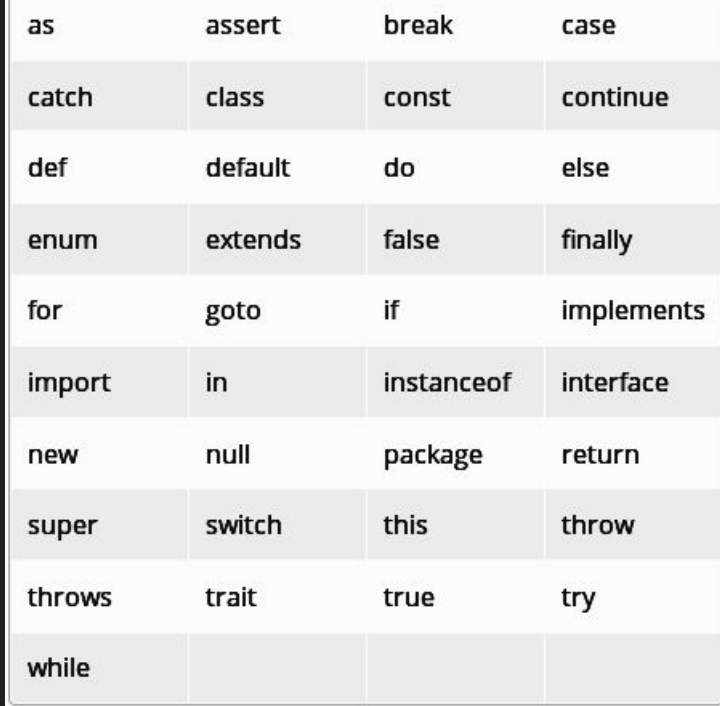

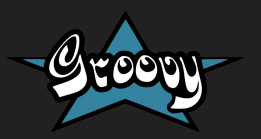

**● O binding funciona da mesma forma como ocorre em Java:**

```
int a = 0float b
String mantra = "Java is Groovy, Groovy is Java"
int[] vet = [1,2,3]
def umaClosure = \{-\} assert str == "Oi! Sou uma Closure!"
}
```
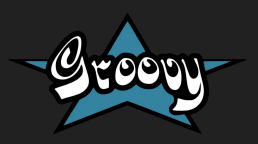

- **● Escopo:**
	- Possui escopo estático;
	- Assim como em Java, só permite ocultamento entre atributo e variável local;

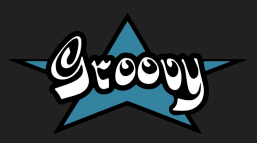

**● Escopo:**

class Teste { static x=10 static imprime() {println("Não consigo imprimir ->" + y)} */\*"...variable 'y' was found in static scope but doesn't refer to a local variable..."\*/* static void main(String[] args){ println("Hello World!" + x) def y=1000 imprime() }

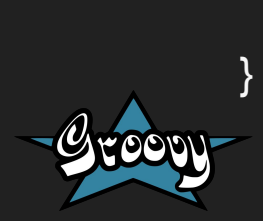

- **● Tipagem:**
	- Diferente de java, Groovy é considerada por alguns autores como sendo "Opcionalmente" tipada.

```
int i = 1float j = 0.54def x
```
- Tipagem dinâmica:
	- Duck typing: "Comporta-se como um pato, então é um pato"

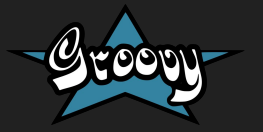

- **● Tipos existentes em Groovy:**
	- String
	- Integral
	- Decimal
	- Booleano
	- Listas
	- Arrays
	- Maps

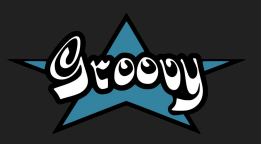

- **● String:**
	- Groovy permite instanciar objetos java.lang.string;
	- Aceita concatenação de string pelo operador +;
	- Aceita interpolação pela inserção do placeholder \${};
	- Diferente de Java, Groovy não tem caractere explícito.

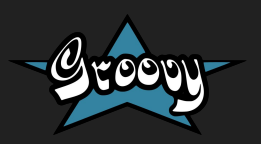

**● String - EXEMPLOS:**

```
// Equivalência da string utilizando o operador + para concatenar
assert 'ab' == 'a' + 'b'
```

```
def name = 'Iagoh'
```
def frase = "Quem está apresentando é: \${name}"

```
Linguagem de Programação 2017/2
// Formas de se declarar um caractere
/* 1ª Forma: apropriada para quando se quer manter o caractere em uma 
variavel*/
char c1 = 'A'assert c1 instanceof Character
```
**● String - EXEMPLOS:**

/\* 2ª Forma: apropriada para quando quer passar um valor de caractere como argumento de uma chamada de método.\*/

def  $c2 = 'B'$  as char

assert c2 instanceof Character

/\* 3ª Forma: apropriada para quando quer passar um valor de caractere como argumento de uma chamada de método.\*/

def  $c3 = (char)'C'$ 

assert c3 instanceof Character

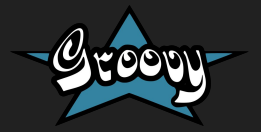

- **● Integral:**
	- Os tipos literais integrais são os mesmos que java: byte, char, short, int, long, java.lang.BigInteger;
	- Se utilizar a palavra chave *def,* o tipo da integral irá variar: vai adaptar-se à capacidade do tipo que pode conter esse valor;

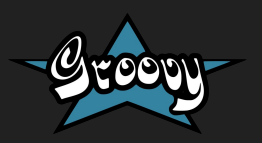

- **● Integral EXEMPLOS:**
	- // Tipos primitivos byte  $b = 1$ char  $c = 2$ short  $s = 3$  $\overline{\text{int}}$   $i = 4$  $long \mid = 5$
	- // Precisao infinita BigInteger bi =  $6$

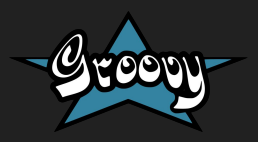

**● Integral - EXEMPLOS (utilizando def):**

def  $a = 1$ assert a instanceof Integer

// Integer.MAX\_VALUE def  $b = 2147483647$ assert b instanceof Integer

// Integer.MAX\_VALUE + 1 def  $c = 2147483648$ assert c instanceof Long

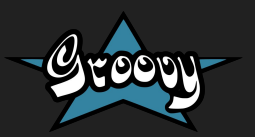

- **● Decimal:**
	- Os tipos decimais são os mesmos que java: float, double, *java.lang.BigDecimal*;
	- Os decimais podem utilizar expoentes. Basta acrescentar e ou E seguido de um sinal desejado e um número inteiro representando o expoente.

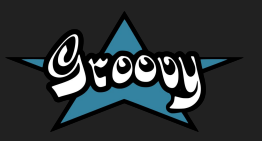

**● Decimal - EXEMPLOS:**

// Tipos Primitivos float  $f = 1.234$ double  $d = 2.345$ 

// Precisao infinita BigDecimal bd =  $3.456$ 

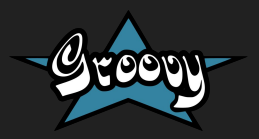

**● Decimal - EXEMPLOS (Expoente):**

assert  $1e3 == 1$  000.0 assert 2E4 == 20\_000.0 assert  $3e+1 == 30.0$ assert  $4E-2 == 0.04$ assert  $5e-1 == 0.5$ 

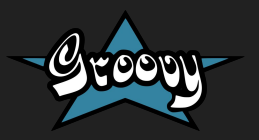

- **● Booleano:**
	- Podem ser armazenados em variáveis;
	- *○ Verdadeiro* e *Falso* são os únicos valores booleanos primitivos;

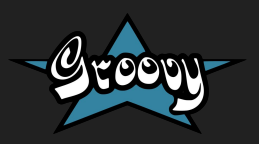

**● Booleano - EXEMPLOS:**

def myBooleanVariable = true boolean untypedBooleanVar = false booleanField = true

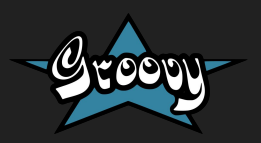

- **● Lista:**
	- Implementada da mesma forma que ocorre em Java, fazendo uso do pacote *java.util.List*;
	- Suporta qualquer tipo de dados, incluindo o tipo genérico *Object*.

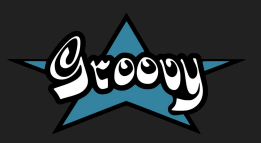

**● Lista - EXEMPLOS:**

def desenhos = ['Dragon Ball Z', 'Johnny Bravo', 'Laboratório de Dexter']

def desenhosComDefault = ['Johnny Test', 'Batman', 'Scooby Doo'].withDefault { 'Smurfs' }

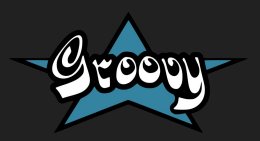

- **● Array:**
	- **○** Implementado da mesma forma que ocorre em Java, fazendo uso do pacote *java.util.Arrays* para manipulação;
	- Pode ser visto como lista e também suporta todo tipo de dados, incluindo o tipo genérico *Object*.

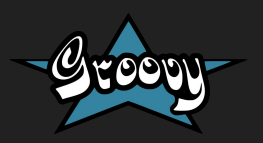

**● Array - EXEMPLOS:**

def carros = new String[3]

def carros = ["Palio", "Gol", "Ferrari"] as String[]

def numeros = [32, 44, 12, 9, 100, 180]

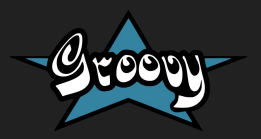

- **● Map:**
	- **○** Implementado da mesma forma que ocorre em Java, fazendo uso do pacote *java.util.Map* para manipulação;
	- Possui conjuntos de dados com chave e valor;
	- Suporta todo tipo de dados, incluindo o tipo genérico *Object*.

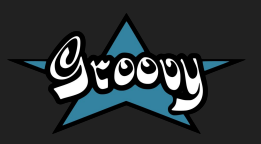

**● Map - EXEMPLOS:**

HashMap<String, Integer> contaPalavras = [ "bola": 10,

- "dado": 5,
- "xbox": 7 ]

def aluno = ["nome":"Jonas", "curso":"EngComp", idade:22]

def map  $=$  [:]

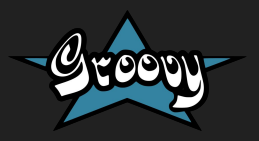

- **● Groovy permite múltipla declaração**
	- $\circ$  def(a,b,c) = [12,20, foo']
	- $\circ$  def(int a, String b) = [12, foo']

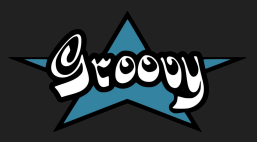

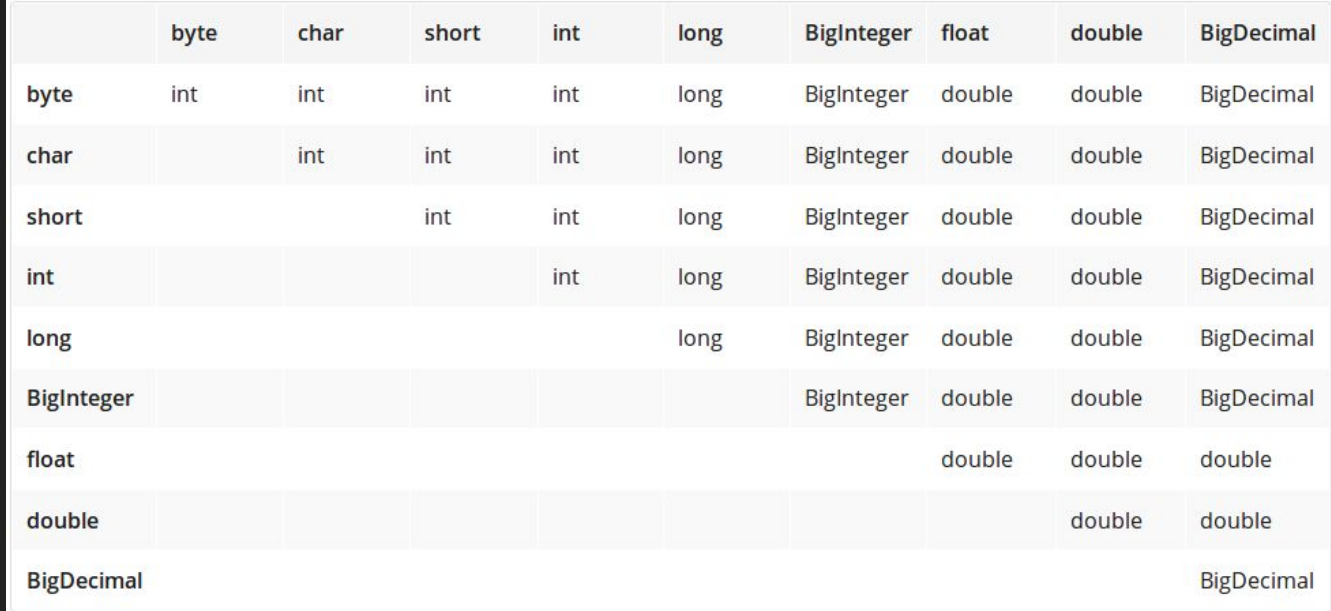

Resultado de operações matemáticas entre tipos

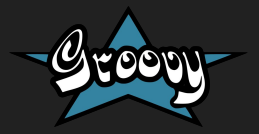

**● Operadores aritméticos Binários :** 

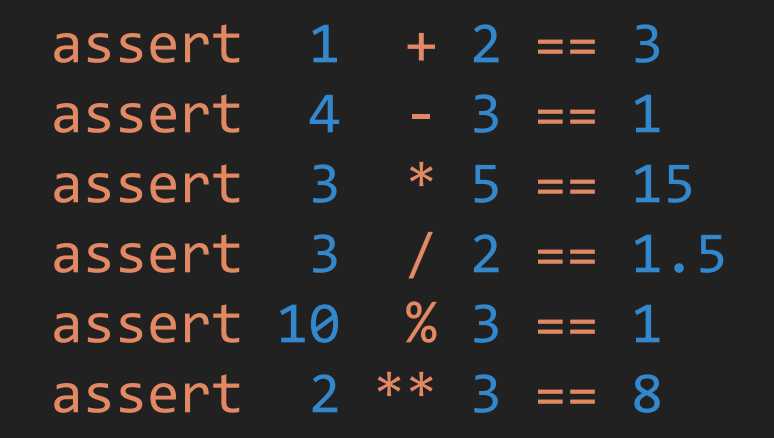

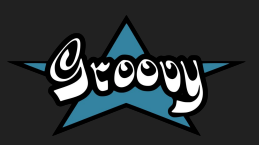

**● Operadores Unarios :**

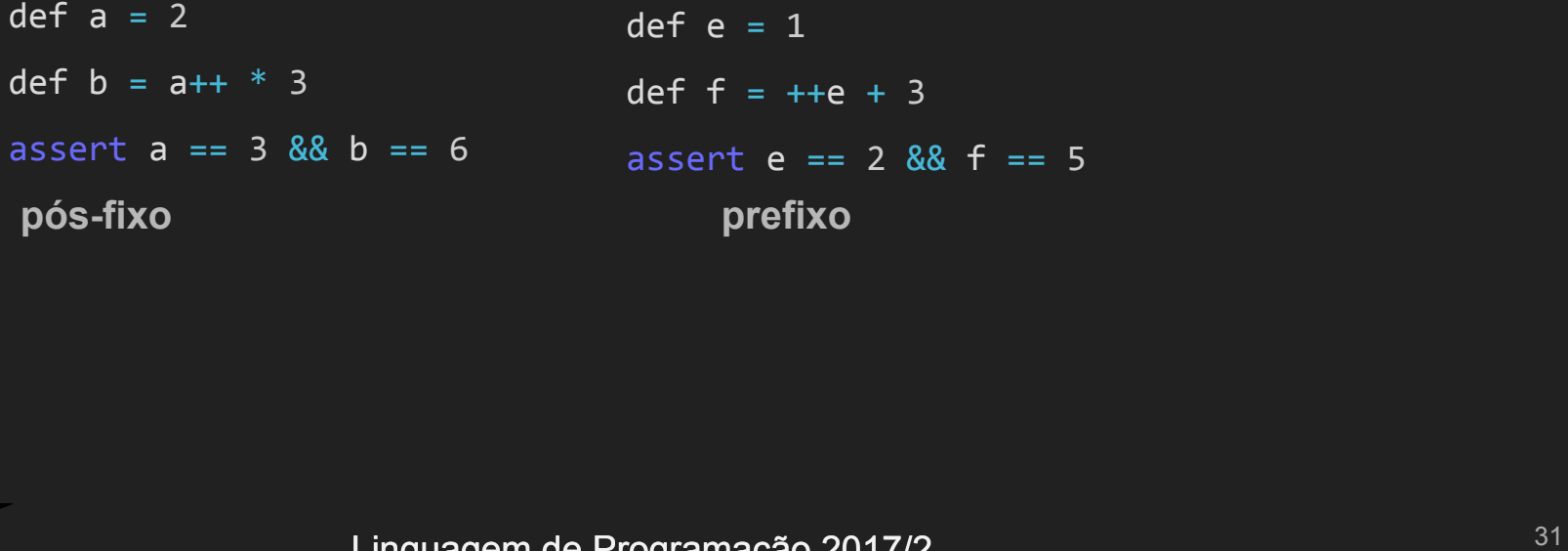

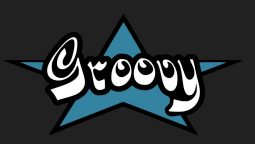

**● Operadores aritméticos e atribuição:**

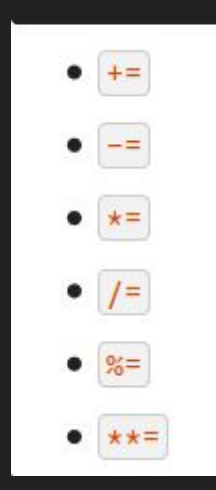

**● Operadores relacionais :**

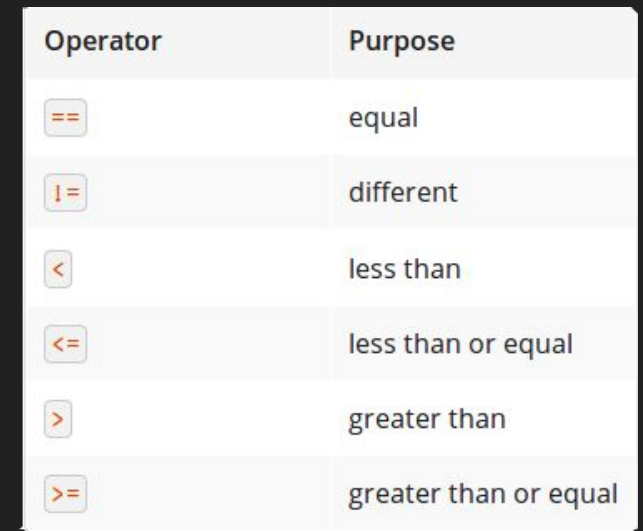

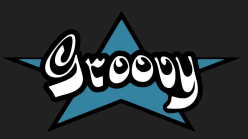

**● Operadores Lógicos:**

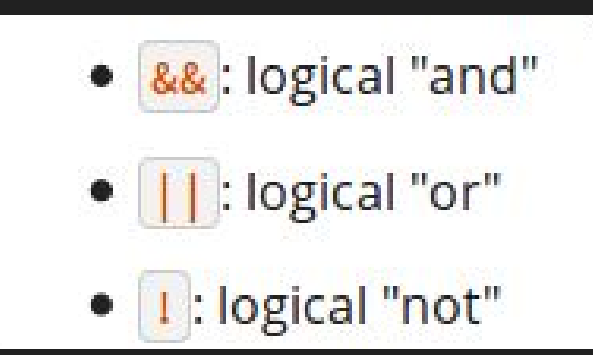

- **● Precedência :** Not -> And -> Or
- **● Linguagem tem curto circuito**

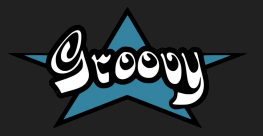

- **● Operadores Binários :**
	- & : bitwise "and"
	- · | : bitwise "or"
	- . A : bitwise "xor" (exclusive "or")
	- $\bullet$   $\sim$  : bitwise negation
	- aplicado em *byte* ou *int* e retorna *int*;
	- Vale ressaltar que a representação interna de tipos primitivos segue a Java Language Specification.

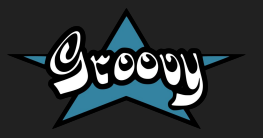

- **● Operadores de identificação:**
	- **is** -> Compara por referência
	- **==** -> igual a função equals()

○ as

Integer  $x = 123$ String  $s = x$  as String

● **Operador de Coerção:**<br>
○ as<br>
Integer x = 123<br>
String s = x as String<br>
● **Operadores de Ternário :**<br>
result = string ? 'Found' :<br>
'Not found'<br>
.<br>
res<sup>p</sup>e 2017/2 **● Operadores de Ternário :**  result = string ? 'Found' : 'Not found'

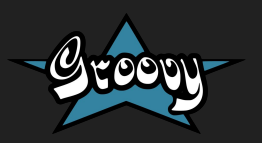

- **● Operador Elvis:**
	- **○** displayName = user.name ?: 'Anonymous'
- **● Outros Operadores:** 
	- $\bigcirc$
	- interable
	- Range
- **● Groovy aceita SobreEscrita e SobreCarga**

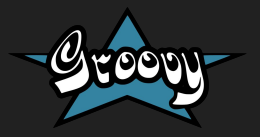

**● Ordem de Precedência dos operadores**

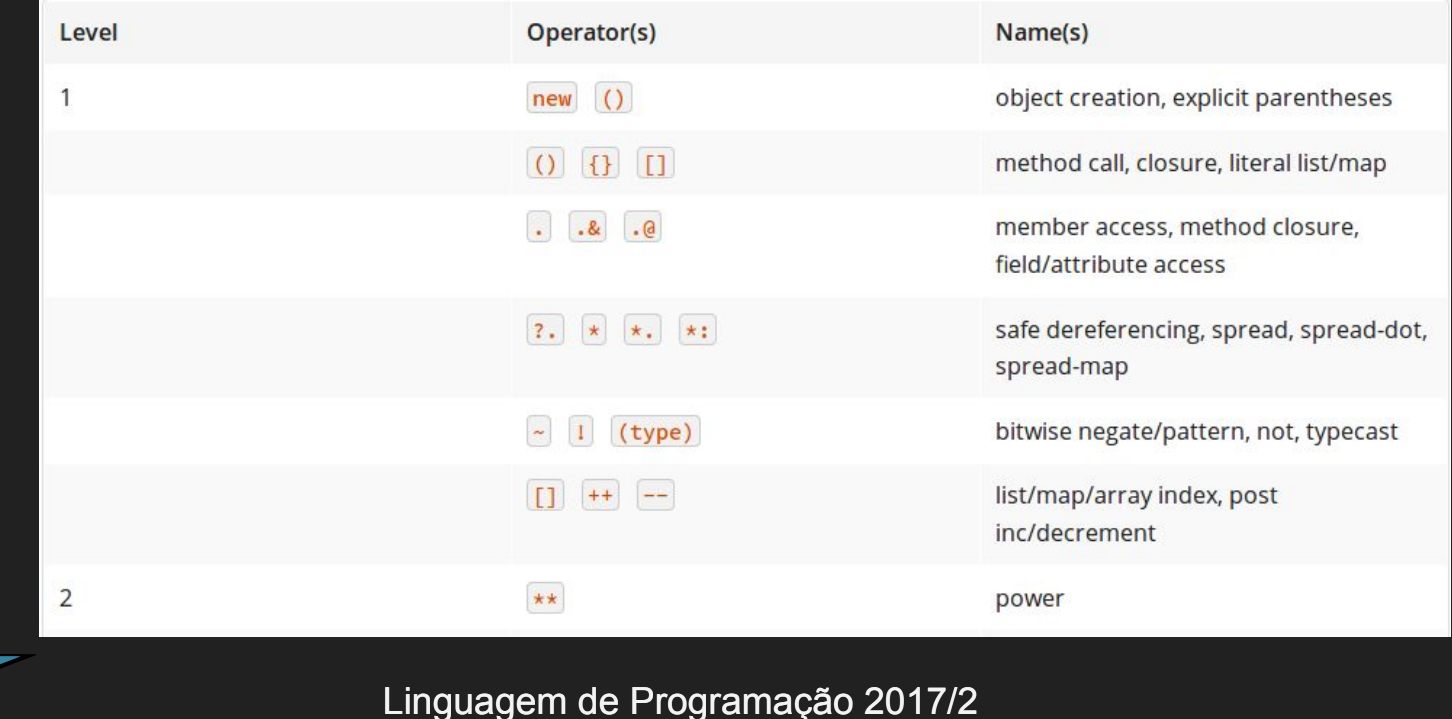

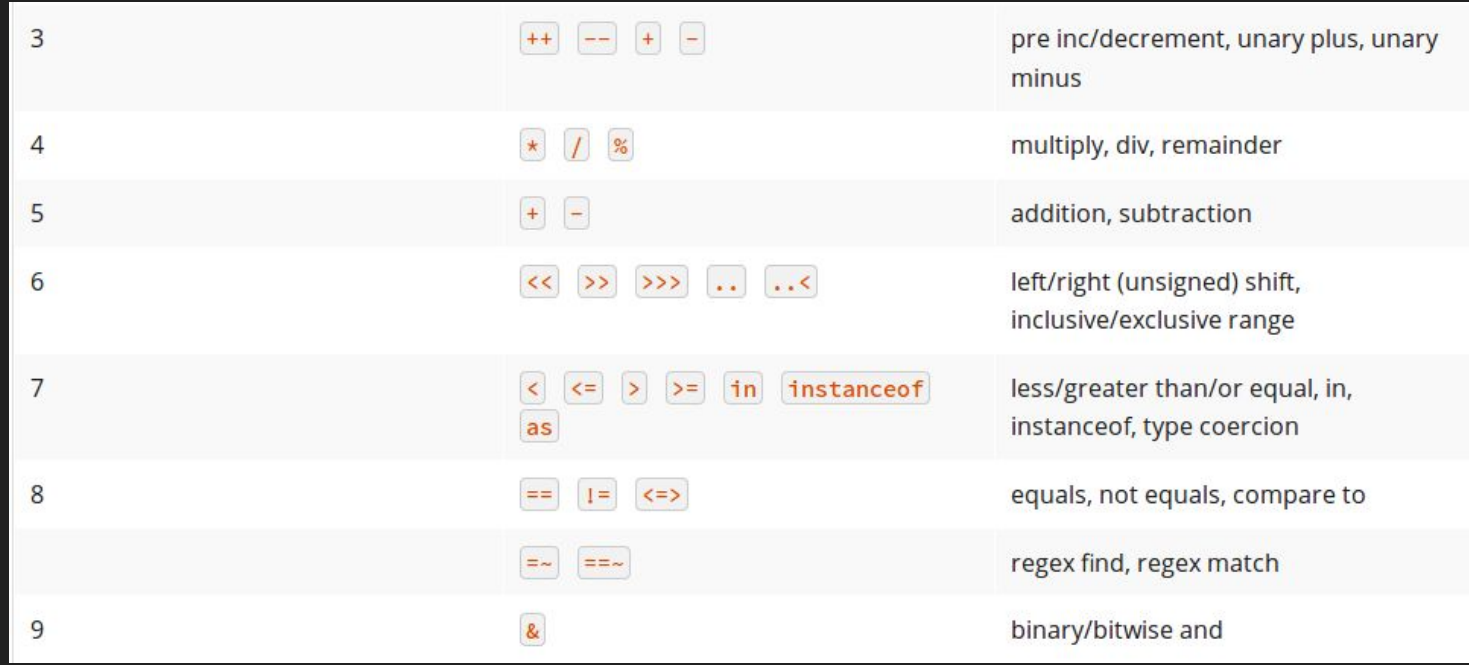

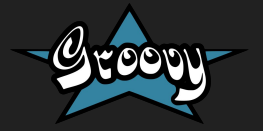

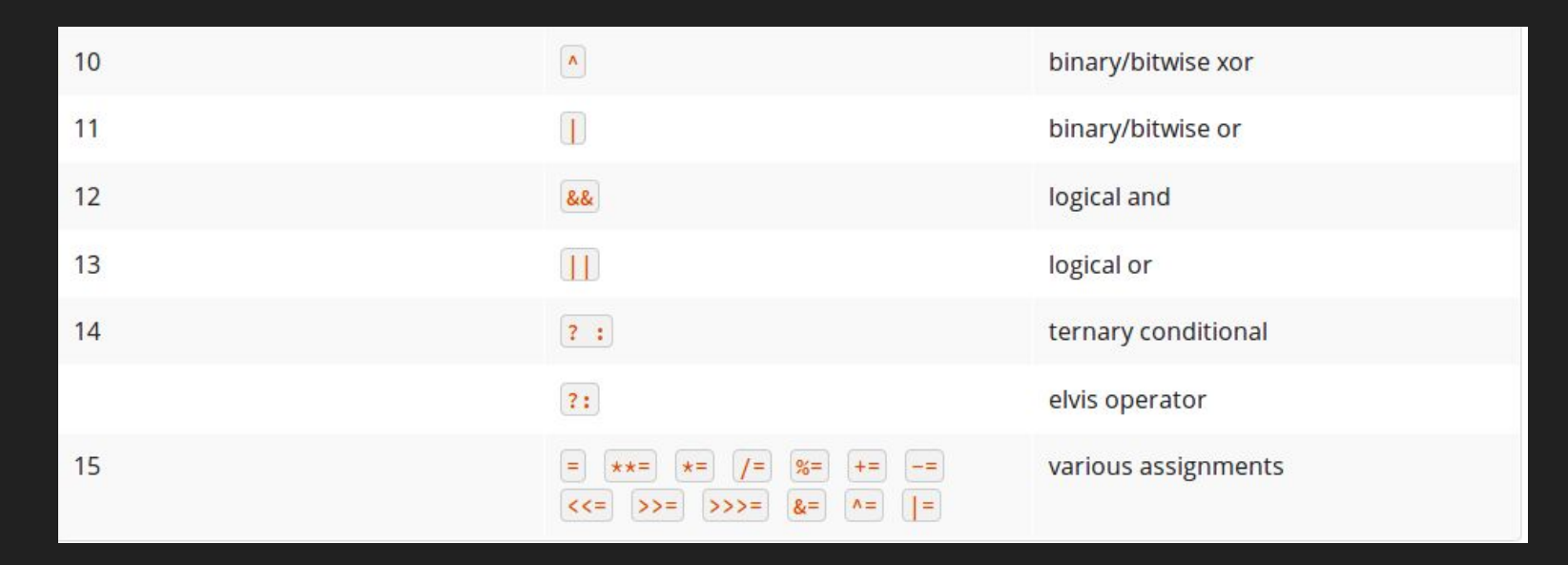

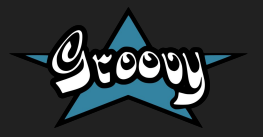

#### **● Comando Condicional:**

- if/else
- Switch/case

#### **● Comando Iterativo**

- For
- For iterativo
- while
- **● Desvio incondicional**
- **● Contém Label**

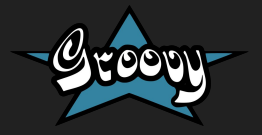

**● Existe funções do tipo void()**

}

```
class NestedClosures {
     void run() {
           def nestedClosures = {
              def cl = \{ this \}c1() }
           assert nestedClosures() == this 
     \left\vert \right\} \right\vert
```
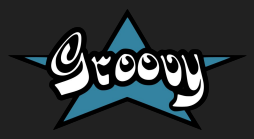

**● Para acessar métodos e propriedades usa-se "."**

```
trait Counting {
     int x
     void inc() {
        x++ }
}
class Counter implements Counting {}
def c = new Counter()c.inc()
```
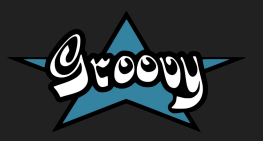

**● Tipos abstratos:**

```
abstract class Abstract {
    String name
    abstract def abstractMethod()
    def concreteMethod() {
        println 'concrete'
```

```
trait FlyingAbility {
       String fly() { "I'm flying!" }
```
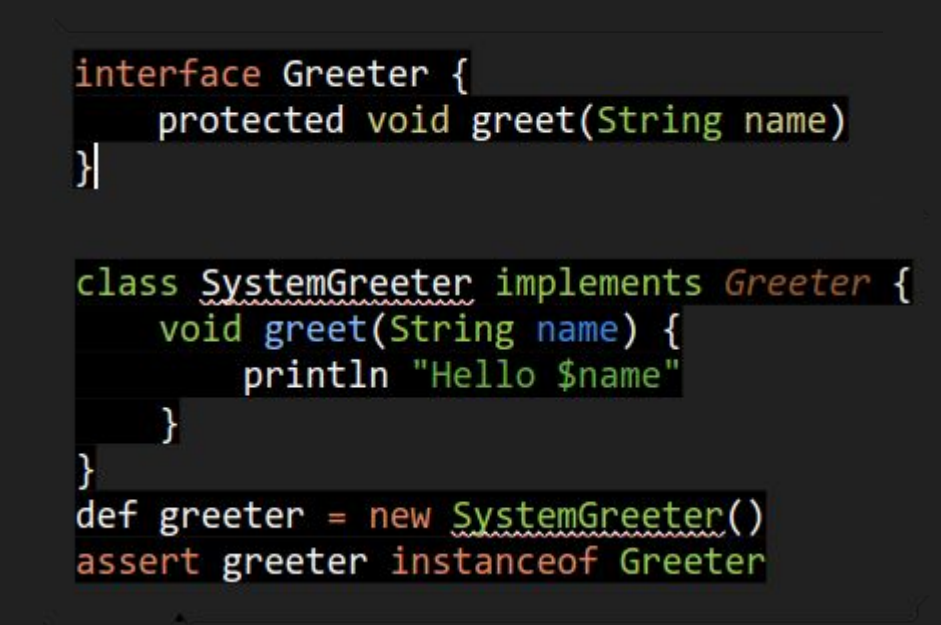

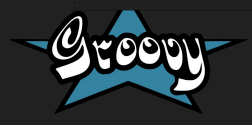

- **● Abstração do processo Parâmetro:**
	- Aceita valores default;
	- Oferece varargs;
	- Como utiliza-se apenas objetos em groovy, tem-se passagem bidirecional do objeto ou unidirecional da referência;
	- Usa o modo normal no momento da passagem.

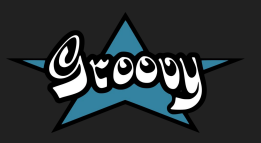

**● Passagem de parâmetro**

```
class PersonWOConstructor { 
     String name
     Integer age
}
```

```
def person5 = new PersonWOConstructor(name: 'Marie') 
def person6 = new PersonWOConstructor(age: 1)
def person7 = new PersonWOConstructor(name: 'Marie', age: 
2)
```
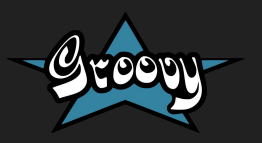

**● Passagem de parâmetro**

```
def concat1 = \{ String... args \rightarrow args.join('') \}assert concat1('abc','def') == 'abcdef'
```

```
def concat2 = \{ String[] args -> args.join('') \}assert concat2('abc', 'def') == 'abcdef'
```

```
def multiConcat = \{ int n, String... args ->
     args.join('')*n
}
assert multiConcat(2, 'abc','def') == 'abcdefabcdef'
```
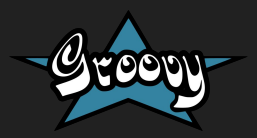

- **● Coerção:**
	- Define um operador de coerção chamado *as*:

Integer  $x = 123$ String  $s = x$  as String

○ As regras de coerção diferem uma da outra, depende do destino e fonte. A coerção pode falhar caso não encontre uma regra definida. As regras personalizadas de coerção podem ser implementadas graças ao método *asType.*

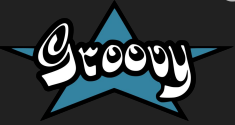

- **● Sobrecarga:**
	- Similar ao Java, porém, Groovy aceita sobrecarga de operadores realizado pelo programador;
	- Permite a sobrecarga de operadores apenas redefinindo o método do operador;

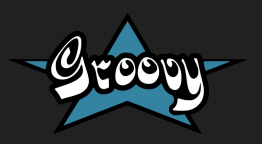

**● Sobrecarga - EXEMPLO:**

**class Bucket { //Bucket implementa um método especial chamado plus. Apenas com isso, a classe Bucket pode ser utilizado como o operador +.** 

 **int size**

 **}**

**}**

```
 Bucket(int size) { this.size = size }
```
 **Bucket plus(Bucket other) { return new Bucket(this.size + other.size)**

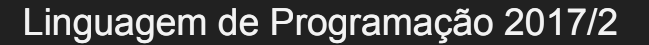

**● Sobrecarga - EXEMPLO:**

**def b1 = new Bucket(4) def b2 = new Bucket(11) assert (b1 + b2).size == 15**

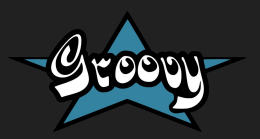

- **● Paramétrico Tipo Genérico:**
	- Mesmo funcionamento do Tipo Genérico de Java

```
public class ListType<T> {
    private T localt;
    public T get() {
       return this.localt;
    }
    public void set(T plocal) {
      this. local = plocal; } 
}
```
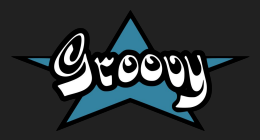

- **● Inclusão Herança:**
	- Classes têm capacidade de herdar o comportamento de outras classes;
	- As classes que provê os comportamentos herdados, são chamadas de super-classes;
	- Para herdar de outras classes, usa-se *extends;*
	- Não existe herança múltipla em Groovy, assim como não existem em Java. Mas é possível simular utilizando *interfaces.*

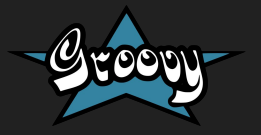

#### Exceções

- **● O tratamento de exceções do Groovy é feito da mesma forma que em Java, mas deixa opcional o uso do throws na assinatura dos métodos, tanto para exceções checadas (RuntimeException e Error) como não checadas;**
- **● O programador fica livre para definir como e onde essas exceções serão tratadas.**

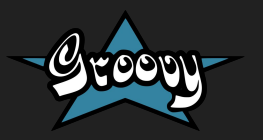

#### Exceções

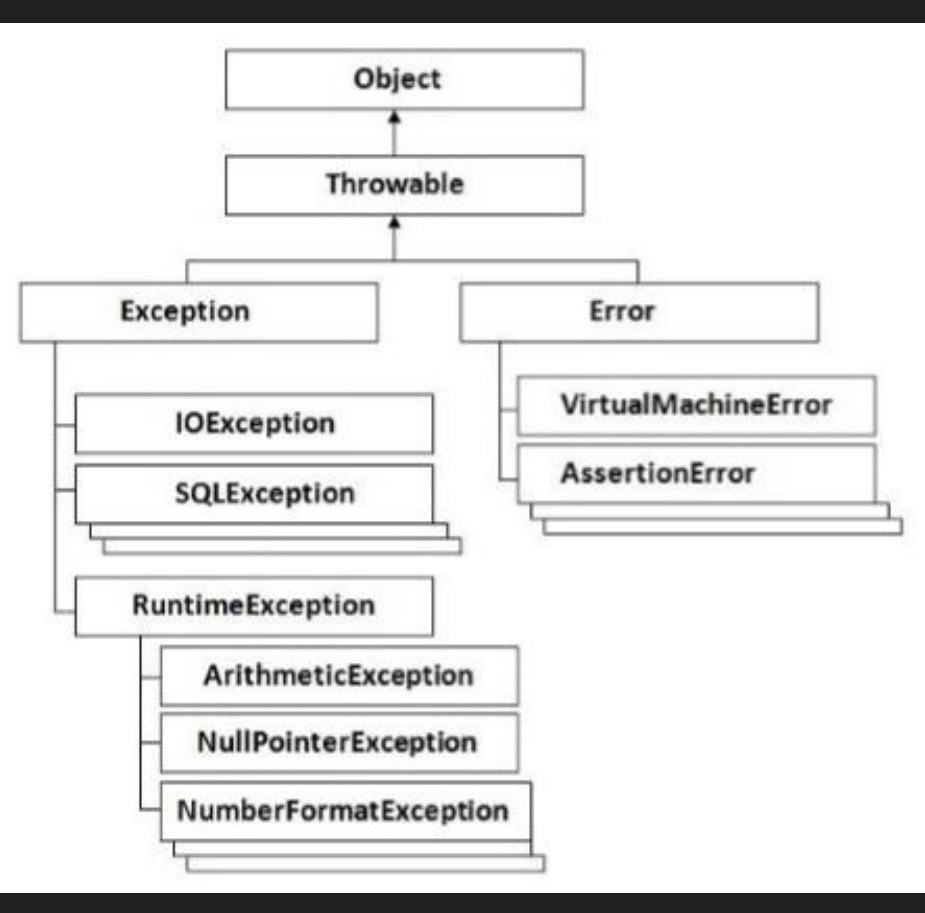

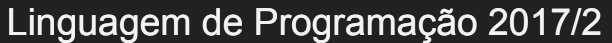

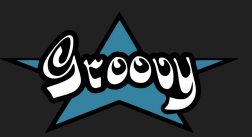

#### Exceções

```
class Exemplo {
  static void main(String[] args) {
     try {
      def vet = new int[3];
      vet[5] = 5; } catch(Exception ex) {
       println("Peguei a exceção!");
     }
```

```
 println("Segue o jogo...");
```
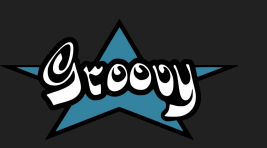

}

}

#### Concorrência

**● Assim como em Java, pode ser implementada manualmente com o uso de** *threads* **e classes** *syncronized* **ou com o uso de bibliotecas, como** *GPars* **e** *java.util.concurrent***.**

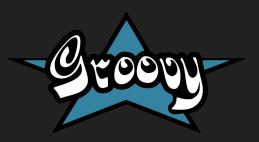

#### **Concorrência**

```
void sendEmails(List<Email> emails) {
  def threads = \Boxdef sendEm = emails.each{ email -> }def th = new Thread(\{ Random rand = new Random()
        def wait = (long)(rand.nextDouble() * 1000)
        println "in closure"
        this.sleep wait
```

```
sendEmail(email)<br>
})<br>
println "putting thread in list"<br>
threads << th<br>
}<br>
threads.each { it.run() }<br>
threads.each { it.join() }<br>
}<br>
<br>
?017/2
          })
          println "putting thread in list"
          threads << th
     }
    threads.each \{ it.run() \}threads.each \{ it.join() \}
```
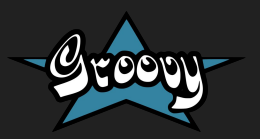

}

#### **Concorrência**

def sendEmails(emails) {

 GParsPool.withPool { emails.eachParallel { email -> def wait = (long) new Random().nextDouble() \* 1000 println "in closure" this.sleep wait sendEmail(email) } } }

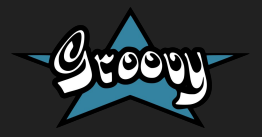

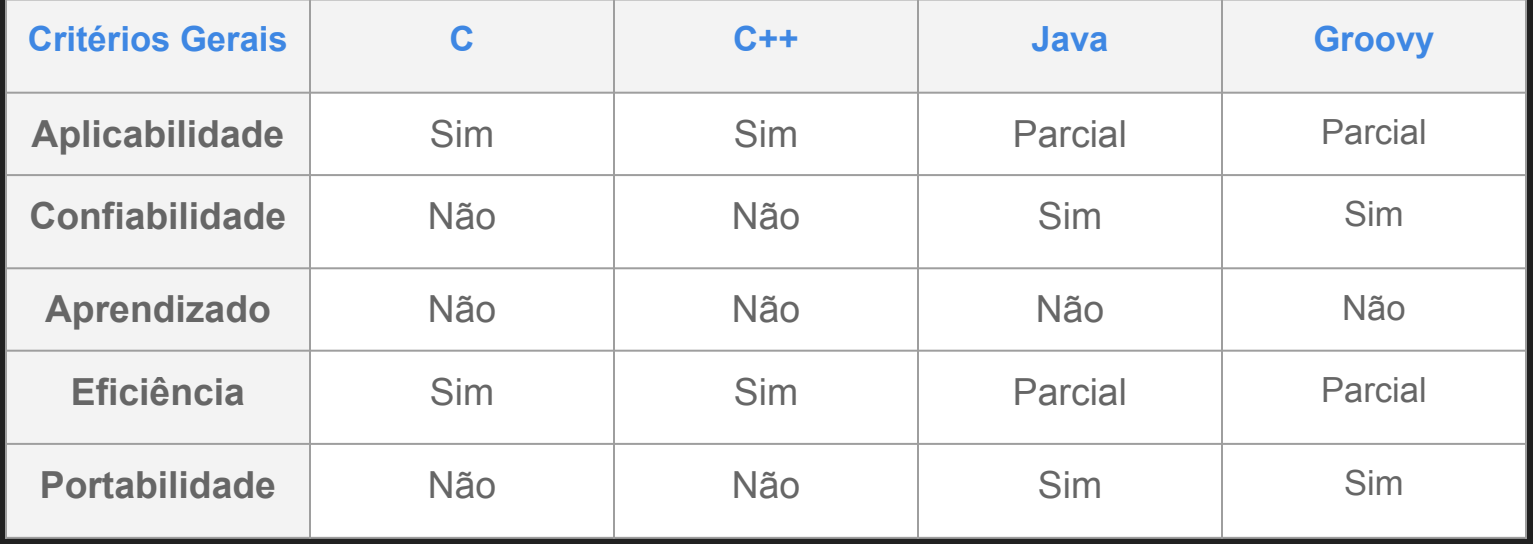

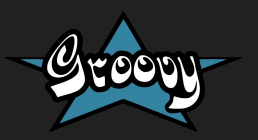

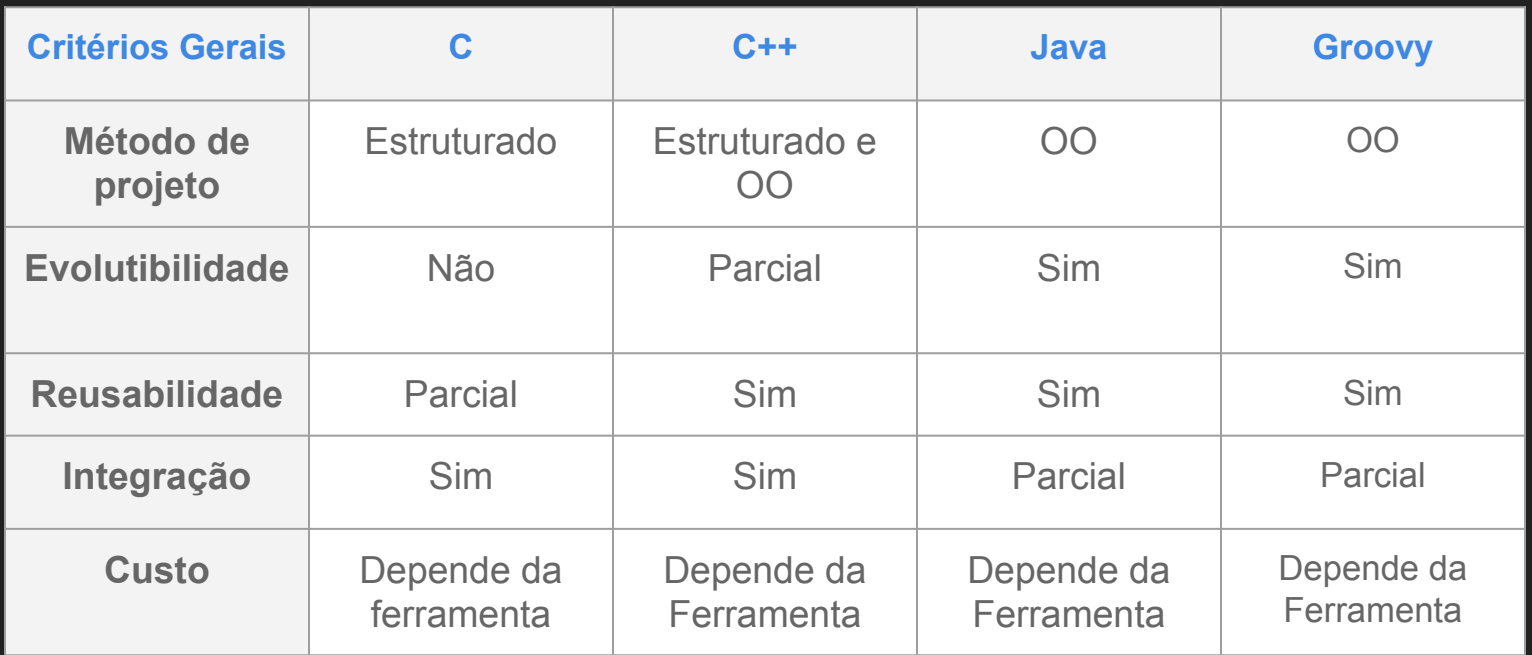

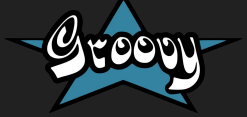

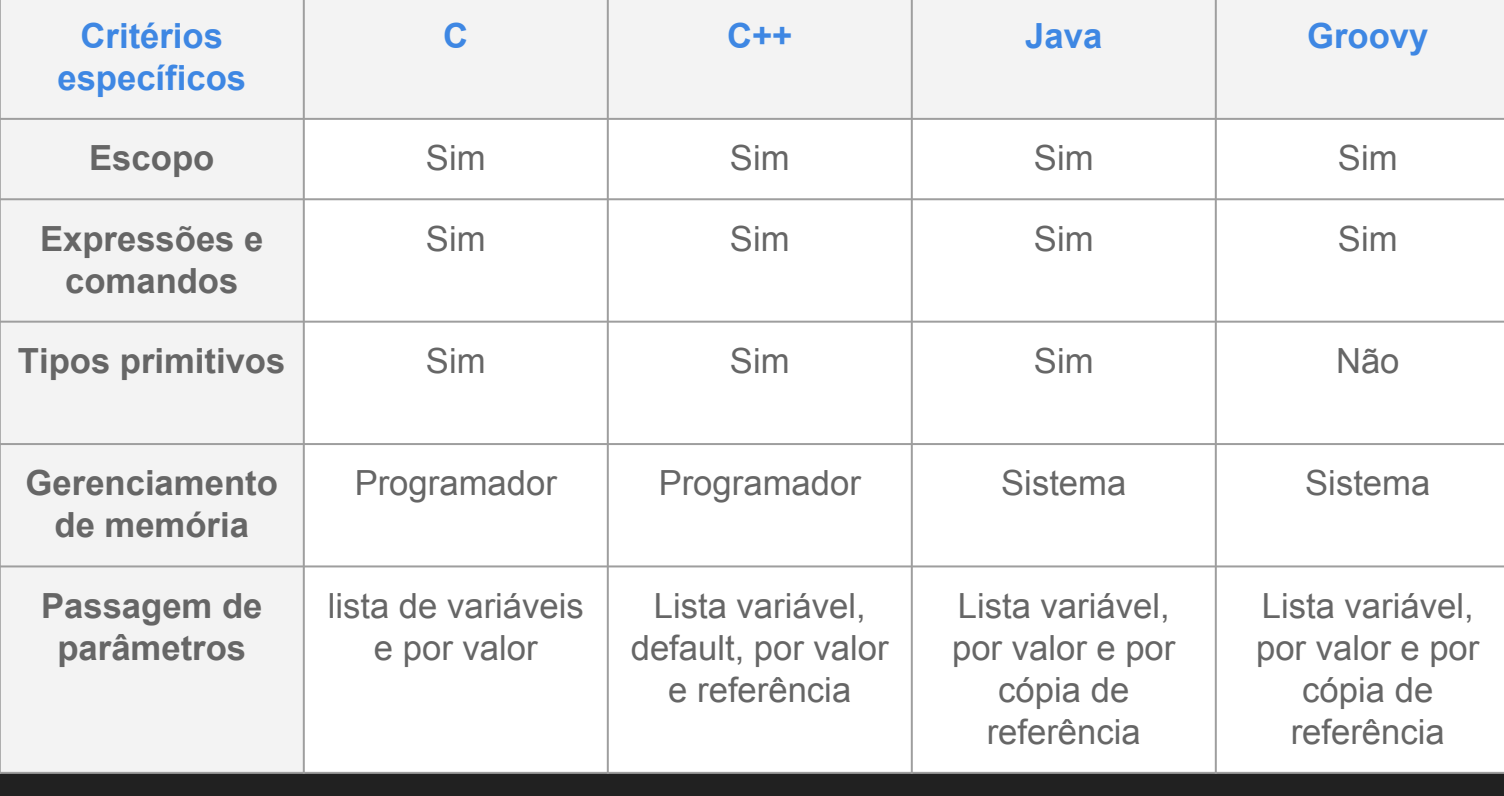

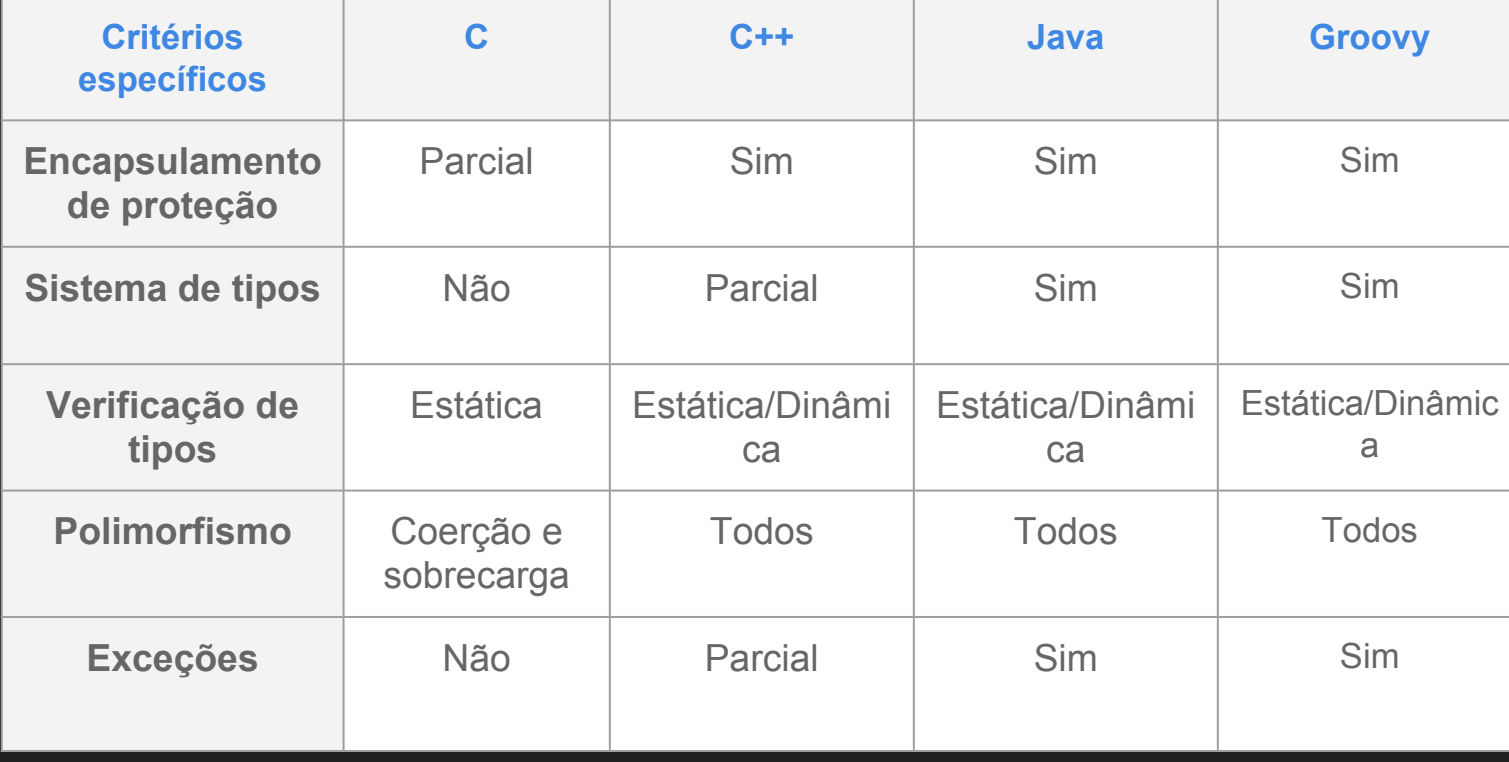

#### **Referências**

- Groovy Documentation. [<http://docs.groovy-lang.org/next/html/documentation/#\\_integral\\_literals](http://docs.groovy-lang.org/next/html/documentation/#_integral_literals)>. Acesso em: 20 nov. 2017.
- Object Partners. Optional Typing in Groovy. ago. 2013. Disponível em: [<https://objectpartners.com/2013/08/19/optional-typing-in-groovy/](https://objectpartners.com/2013/08/19/optional-typing-in-groovy/)>. Acesso em: 18 nov. 2017. ● Singh, J. Groovy the concept of optional typing. set. 2016. Disponível em: [<http://javabeginnerstutorial.com/groovy/groovy-the-concept-of-optional-typing/](http://javabeginnerstutorial.com/groovy/groovy-the-concept-of-optional-typing/)>. Acesso em: 18

nov. 2017.

Linguagem de Programação 2017/2 ● Groovy exception handling. Disponível em: [<https://www.tutorialspoint.com/groovy/groovy\\_exception\\_handling.htm>](https://www.tutorialspoint.com/groovy/groovy_exception_handling.htm). Acesso em: 25 nov. 2017. High Lighter. Disponível em: [<http://markup.su/highlighter/>](http://markup.su/highlighter/). Acesso em: 25 nov. 2017. 63